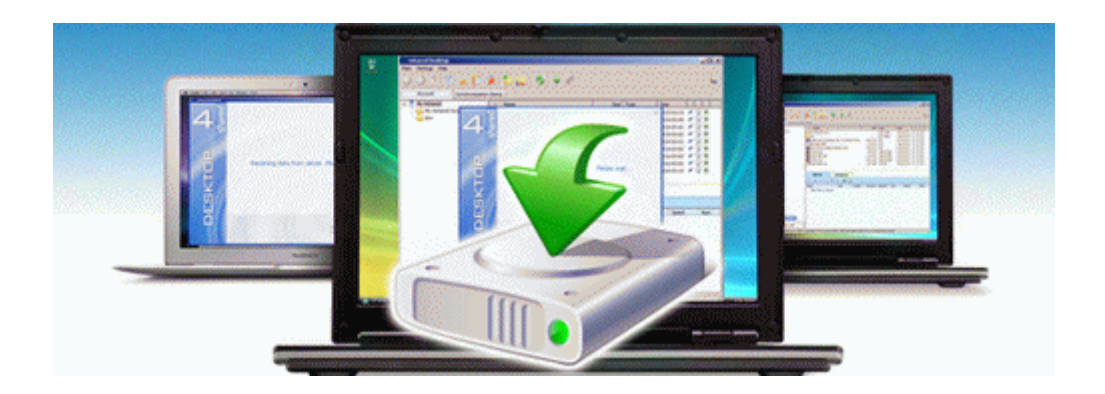

## Amd 690 eries motherboard user guide

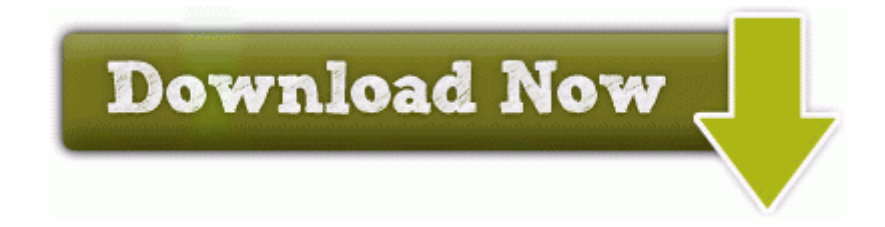

[Mirror](http://inaf.9te.ru/q.php?q=amd-690-eries-motherboard-user-guide) [Link](http://inaf.9te.ru/q.php?q=amd-690-eries-motherboard-user-guide) [#1](http://inaf.9te.ru/q.php?q=amd-690-eries-motherboard-user-guide)